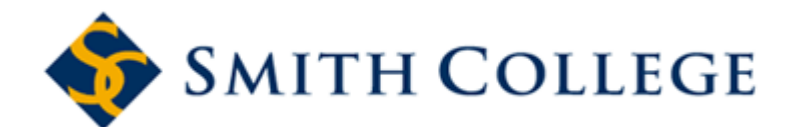

## **Web Time Entry Frequently Asked Questions (FAQs) for Approvers**

The following FAQs are intended for informational purposes only and are not considered training material.

If you have any questions about Web Time Entry or Approving, please email the Payroll [Office at payroll@smith.ed](mailto:ldallape@email.smith.edu)u.

- **1. Who approves the time sheet if I am away and unable to access time sheets?**
	- You will need to assign proxy rights to someone in your area to approve the time sheets in your absence. For assistance in Proxy Setup please email payroll@smith.edu.
		- Please note that a proxy does not get the standard email reminders that approvers receive so they should be made aware of the payroll schedule and approving deadline.
- **2. How often should employees enter their time sheets?**
	- Instruct employees to enter their hours on their time sheets at the end of each day
- **3. How do I know if my employees have all submitted their time sheets?**
	- Create a roster of your employees that includes their email. At the end of week 1 of the pay period, check the roster against your "In Progress" time sheets. If there is an employee missing, contact them to record their hours.
- **4. When should I start reviewing time sheets for approval?**
	- Friday afternoon of week 2 of the pay period, start the review and approval process.  $\circ$  The deadline for employees to record hours is Monday at noon and your final time to approve is Tuesday by 9am.
- **5. What happens if an employee does not submit their time sheet by noon on Monday of the payroll week?**
	- Once the noon Monday deadline has passed, employees will no longer have access to their time sheet. If a timesheet is still "in Progress" after the noon deadline, you have the capability to finish the timesheet on the employee's behalf.
		- o You would first "Submit" the time sheet, "Change Record" if you need to correct or add hours and then "Approve."